#### **Python support broken for 64 bit systems**

*2010-07-12 06:37 AM - Volker Fröhlich*

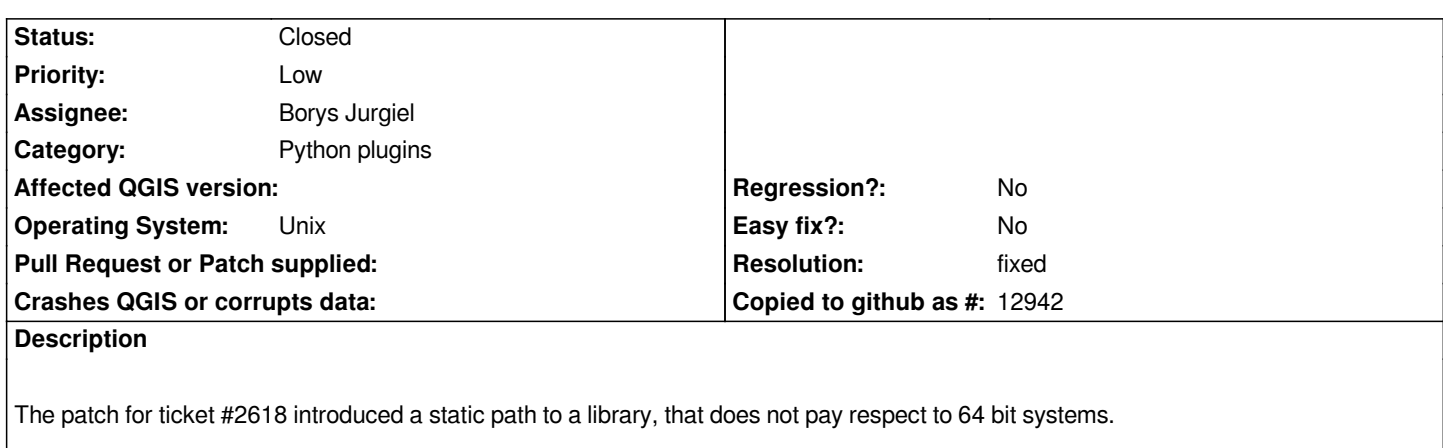

*http://trac.osgeo.org/qgis/changeset/13884*

## **History**

# **[#1 - 2010-07-12 06:43 AM - gjm -](http://trac.osgeo.org/qgis/changeset/13884)**

*Can you give more details please?*

*Commit commit:576c0409 (SVN r13885) was developed and tested on my 64-bit [[OpenSUSE]] 11.2 system.*

# **#2 - 2010-07-12 06:49 AM - Volker Fröhlich**

*Yes, the error message is:*

Warning: Couldn't load Python support library: Cannot load library /usr/lib/qgispython: (/usr/lib/libqgispython.so: cannot open shared object file: No such file *or directory)*

*The library is actually in /usr/lib64, not in /usr/lib.*

## **#3 - 2010-07-12 07:39 AM - Jürgen Fischer**

*Replying to [comment:2 volter]:*

*Yes, the error message is:*

*Warning: Couldn't load Python support library: Cannot load library /usr/lib/qgispython: (/usr/lib/libqgispython.so: cannot open shared object file: No such file or directory)*

*The library is actually in /usr/lib64, not in /usr/lib.*

*The standard configuration wouldn't install into that directory - but QGIS\_LIB\_SUBDIR is configurable - so we should use the configured value. Does the attached patch help (also for #2618)?*

#### **#4 - 2010-07-12 07:56 AM - gjm -**

*Almost :) I think that the second attached patch will do it.*

#### **#5 - 2010-07-12 08:07 AM - gjm -**

*A question: should QGIS\_LIB\_SUBDIR be used for all systems, including the current two special cases in the code for Mac and Mgwin32?*

*That is, rather than the defines, should the code just be* 

*pythonlibName.prepend( [[QgsApplication]]::prefixPath() + "/" + QGIS\_LIB\_SUBDIR + "/" );*

*(with a suitable Qt function to get the right path separator?).*

#### **#6 - 2010-07-12 08:19 AM - Jürgen Fischer**

*Replying to [comment:5 gjm]:*

*A question: should QGIS\_LIB\_SUBDIR be used for all systems, including the current two special cases in the code for Mac and Mgwin32?*

*Well, for OSX there is the xcode project, which is used to create the packages. I don't know if it has/uses QGIS\_LIB\_SUBDIR. I also never uses [[MinGW]] to build QGIS. So IMHO better save than sorry ;)*

*(with a suitable Qt function to get the right path separator?).*

*I don't think we need to care about that. On Windows boths seperators work and IIRC in some circumstances Qt wouldn't work with backslashes.*

### **#7 - 2010-07-12 08:21 AM - Volker Fröhlich**

*The second patch is working for me, didn't try the first one.*

# **#8 - 2010-07-12 08:42 AM - William Kyngesburye**

*Replying to [comment:5 gjm]:*

*A question: should QGIS\_LIB\_SUBDIR be used for all systems, including the current two special cases in the code for Mac and Mgwin32?*

*QGIS\_LIB\_SUBDIR is used on the Mac build, in both cmake and xcode.*

### **#9 - 2010-07-12 08:49 AM - gjm -**

*Replying to [comment:8 kyngchaos]:*

*Replying to [comment:5 gjm]:*

*A question: should QGIS\_LIB\_SUBDIR be used for all systems, including the current two special cases in the code for Mac and Mgwin32?*

*QGIS\_LIB\_SUBDIR is used on the Mac build, in both cmake and xcode.*

# *But the code*

*#if defined(Q\_WS\_MAC) pythonlibName.prepend( [[QgsApplication]]::prefixPath() + "/lib/" );*

*in qgisapp.cpp is hard-coding in /lib/ for the location of the qgis libraries, rather than using QGIS\_LIB\_SUBDIR (commit:5baeed1c (SVN r13913)).*

#### **#10 - 2010-07-12 08:54 AM - gjm -**

*The second attached patch has been applied (commit:5baeed1c (SVN r13913)). The code for non-linux system remains unchanged (probably best to let someone who compiles under Mac or Mingw32 to change them if necessary).*

#### **#11 - 2010-07-12 09:00 AM - William Kyngesburye**

*I* meant that it is defined, and used, within the project/cmake files, so it is available to use in source files. Go ahead and group Mac and Linux in *qgisapp.cpp like in the original.*

# **#12 - 2010-07-12 10:38 AM - gjm -**

- *Status changed from Open to Closed*
- *Resolution set to fixed*

*I'd rather wait until after version 1.5.0 has been branched (aka, if it's not broken, don't fix it immediately before a version is released:).*

*I'll add it to ticket #2863, which is where I have a few other non-urgent patches waiting for the branch.*

### **#13 - 2010-07-18 05:07 AM - gjm -**

*Implement in*

**Files**

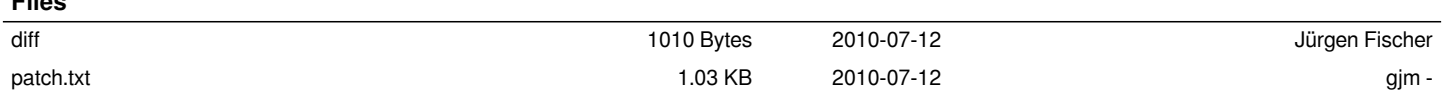